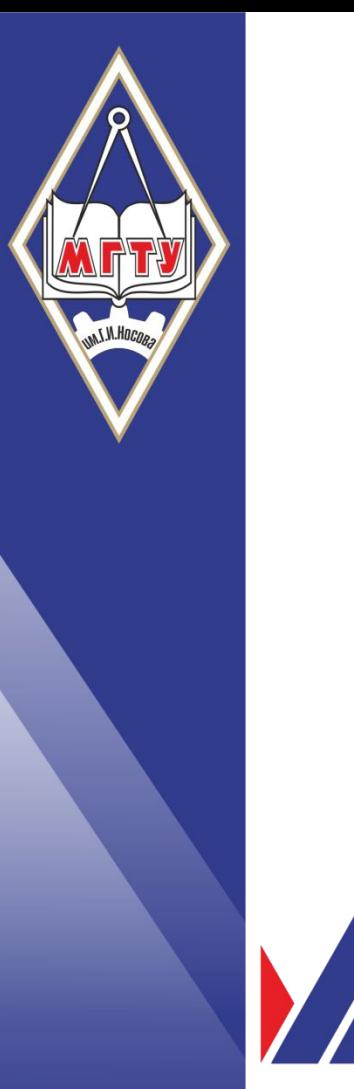

«Магнитогорский государственный технический университет им. Г.И. Носова»

# **МДК 03.01ГЕОИНФОРМАЦИОННЫЕ СИСТЕМЫ GEOGRAPH**

Выполнила : Назарова Елизавета Руководитель : Давыдова Ирина Витальевна

Магнитогорск, 2019

# История возникновения

• GeoDraw — система для создания цифровых карт; является мощным векторным топологическим редактором, обеспечивающим высокое качество создаваемых карт; система поставляется с 1992 года.

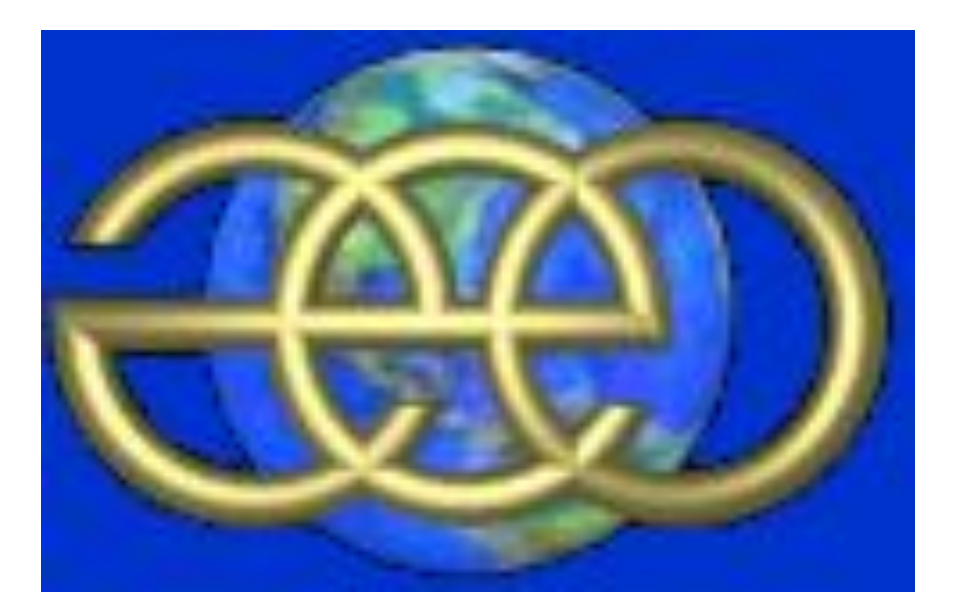

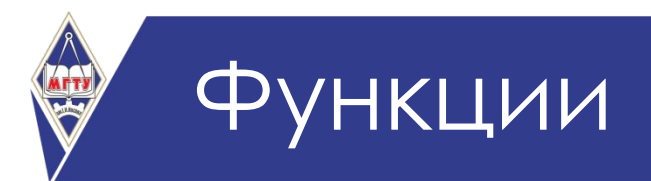

- Редактирование с созданием корректной топологической структуры пространственных объектов карт;
- Возможности преобразования цифровых карт и растровых изображений
- Создание электронных карт и атласов как композиции слоев цифровых карт, связанных с ними таблиц, растровых изображений;
- Проводить измерения по карте, в том числе с запись результатов в базу;
- Формировать композицию карты (включая любые фрагменты карты, тексты, растровые изображения, графики, легенду, формы справок и печатать на различные устройства.

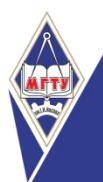

### Принцип связи таблиц и слоев в GeoGraph

- ❖ каждый пространственный объект слоя (точка, полигон, линия) имеет пользовательский идентификатор (ключ), который представляет собой целое число и присваивается в результате идентификации объектов (в среде *GeoDraw*);
- ❖ таблицы атрибутивных данных организованы таким образом, что каждая запись в таблице характеризует один пространственный объект в слое;
- ❖ при проведении идентификации нужно присваивать пространственным объектам, изображенным на цифровой карте, т.е идентификаторы, которые соответствуют идентификаторам соответствующей строки, связанной с данным слоем таблицы.

## Преобразование карт и планов с бумажных и других носителей в векторную форму

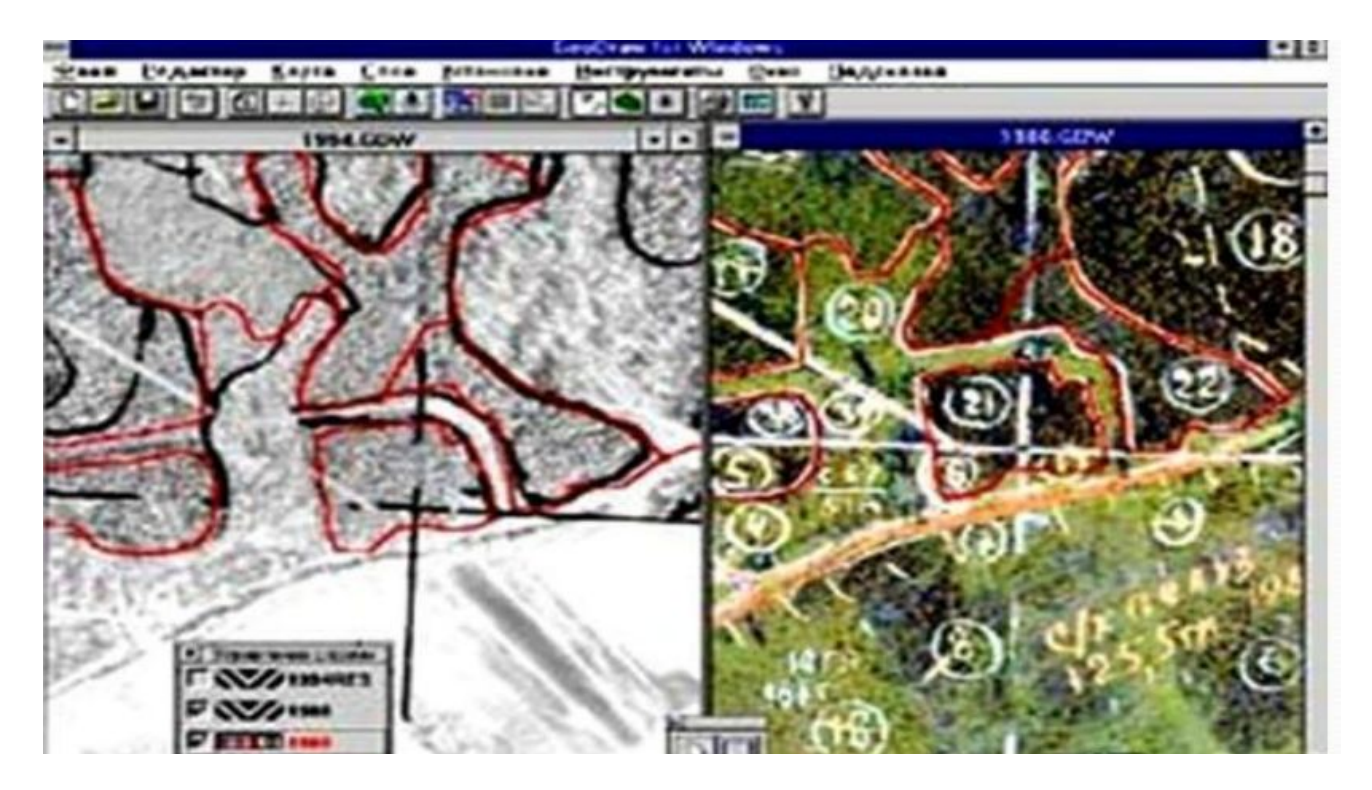

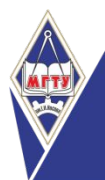

# Настройка карты в GeoGraph

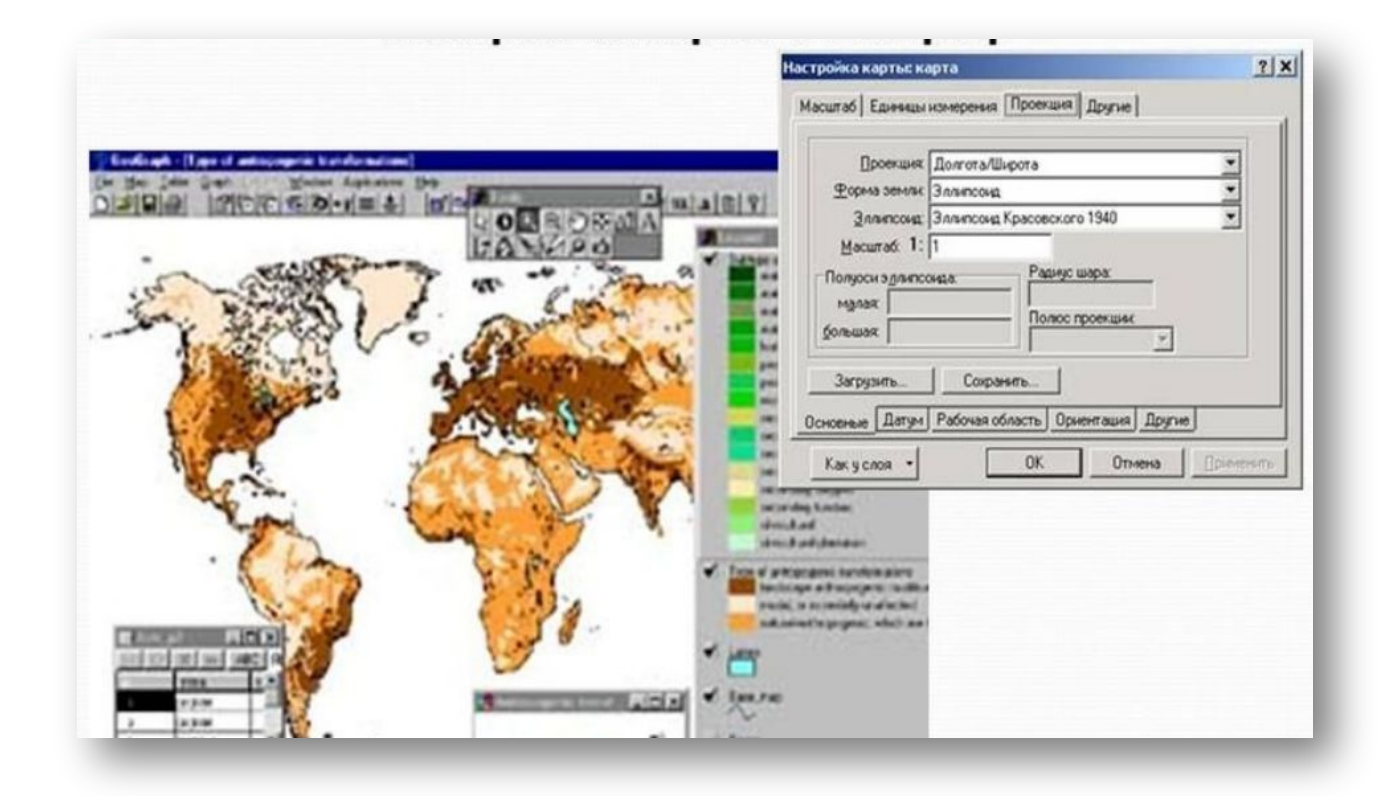

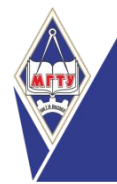

#### Построение диаграмм

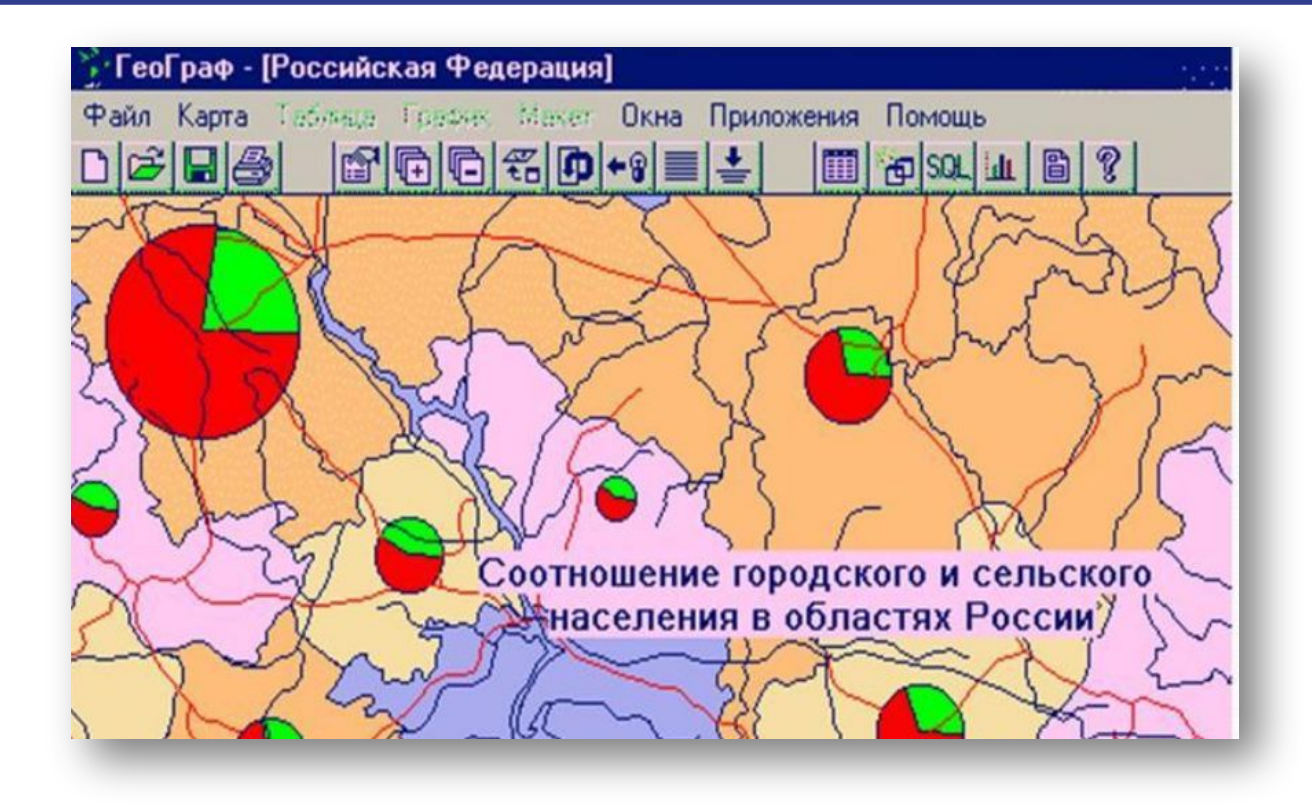

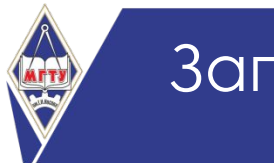

### Запросы в Geodraph

- *QBE-запросы* (запросы по образцу). В качестве образца создается окно с таблицей запросов. Таблица содержит одну или несколько строк и столько столбцов, сколько столбцов было в таблице, на основании которой строится запрос. В каждом поле таблицы задается условие выполнения запроса с помощью операторов
- *SQL-запросы*. Запросы второго типа формируются с помощью языка запросов, на котором выражаются условия поиска. Язык *SQL* (*Structured Query Language* структурированный язык запросов) используется для анализа реляционных баз данных. При создании *SQL*-запроса нужно выбрать таблицу атрибутивных данных, для которой он будет создаваться, и СУБД

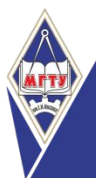

### Операторы запроса в Geodraph

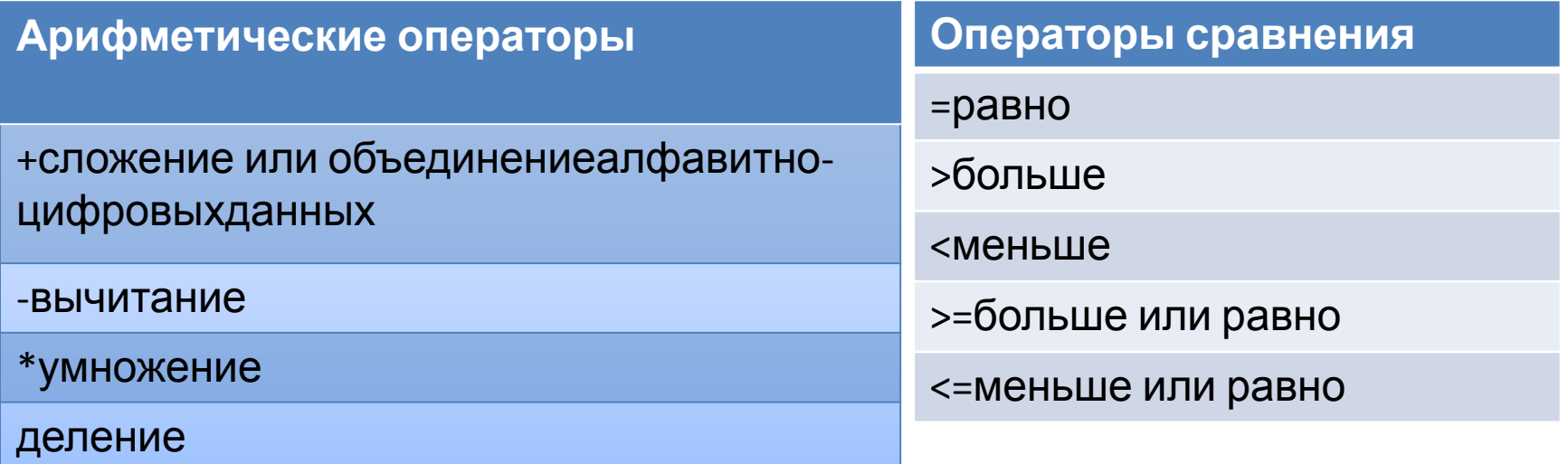

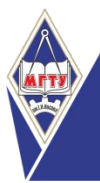

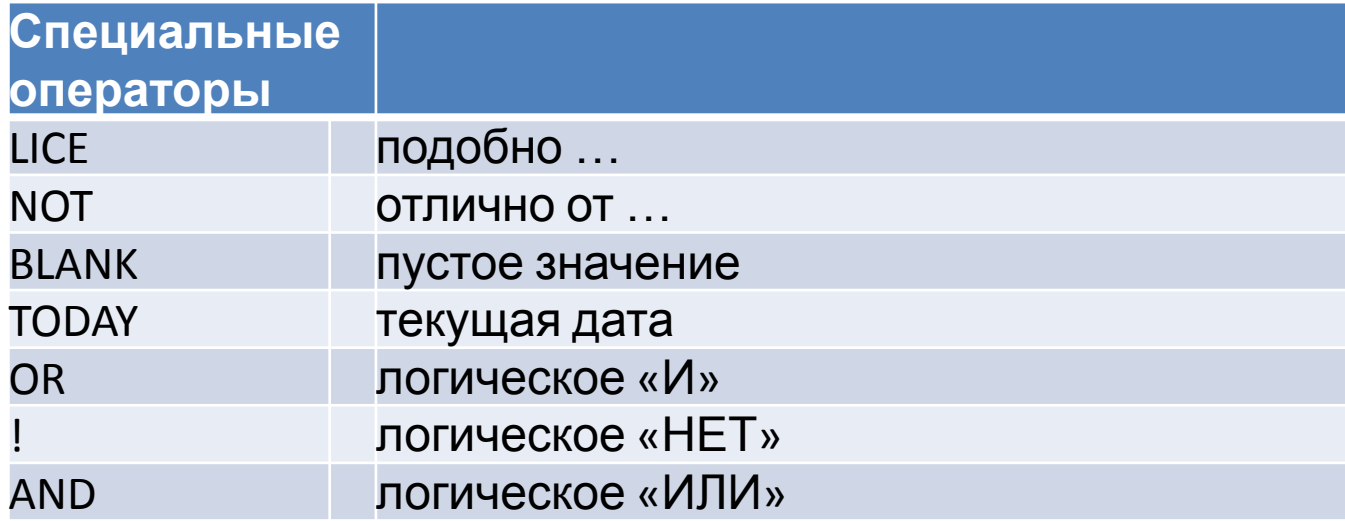

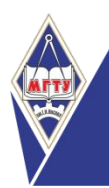

## Область применения

- Геология и недропользование
- Органы государственного управления, городское хозяйство
- Экология и природопользование
- Транспорт и связь
- Геодезия и картография